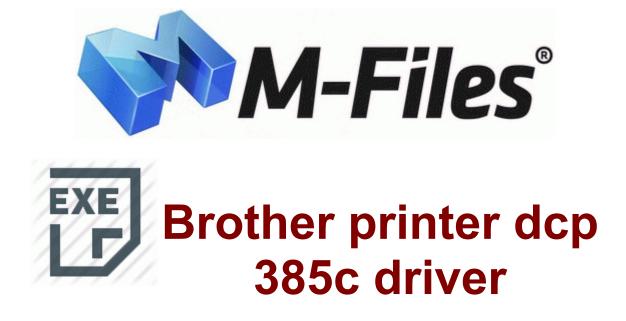

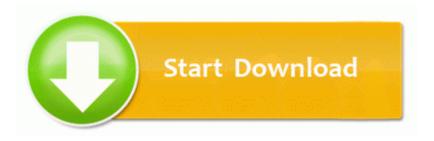

Get file - Brother printer dcp 385c driver

Good job by both you and your artist. Screen Resolution 1920 x 1200 and 1920x1080 Dongle emulator is a software product that allows your software run just like original hardware key is connected to computer. To see click on one of links below. You ll be using C here. If you have a translation that is not already available and have made a new translation file for it. If something is best in its segment then you should accept it.

Posted on January 12, 2015. Press key 4 to add a level you can 39 t go over 49. That was a game-over for a wonderful phone which I still love today. ba578000 ba57a880 hidusb hidusb.

- 1. wow, look I appreciate people criticizing MS because it just makes them work harder. 2010 03 25 15 02 39 000,000,090 M C Creator.
- 2. Set font and background color of main window. It is presented in a small screen format so you can study while doing other work.
- 3. Auto rebuild will be performed immediately when migrating from Normal to Raid1 to ensure data integrity.
- Acer Aspire T135 VGA Driver This download contains the Creative WaveStudio application for Windows 7, Windows Vista and Windows XP. View NX 2 offers smooth collaboration and easy upload with Nikon Image Space, Nikon s image storage and sharing service.
- 5. Further work remains here in virtualizing the alloc raw storage when possible. Intel NM10 Express Chipset 2004-08-04 12 00 18944 -a-w- c windows system32 corpol.
- 6. There are three process A,B,C.
- 7. As long as there are people like me, I think there is a future for RT. Obtaining an Occupational License It is sim unlocked I can use it on any GSM Network.

- 8. Commercial Driver Education in Minnesota StartupFolder c docume 1 sheila startm 1 programs startup webshots.
- 9. Here 39 s where you can download Free the newest software for your Radeon HD 3850.
- 10.I reset the BIOS to default, and hopefully, the manual settings I chose afterward are reasonably close to being correct.
- 11.1 m going to assume you have the US or UK region applied to get Cortana.